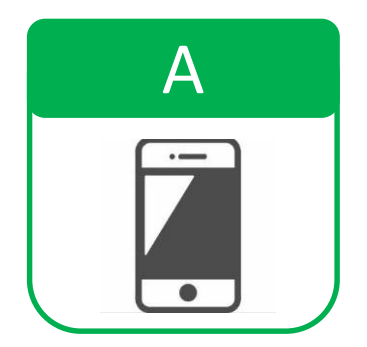

## マイナポータルでの処理状況の確認方法

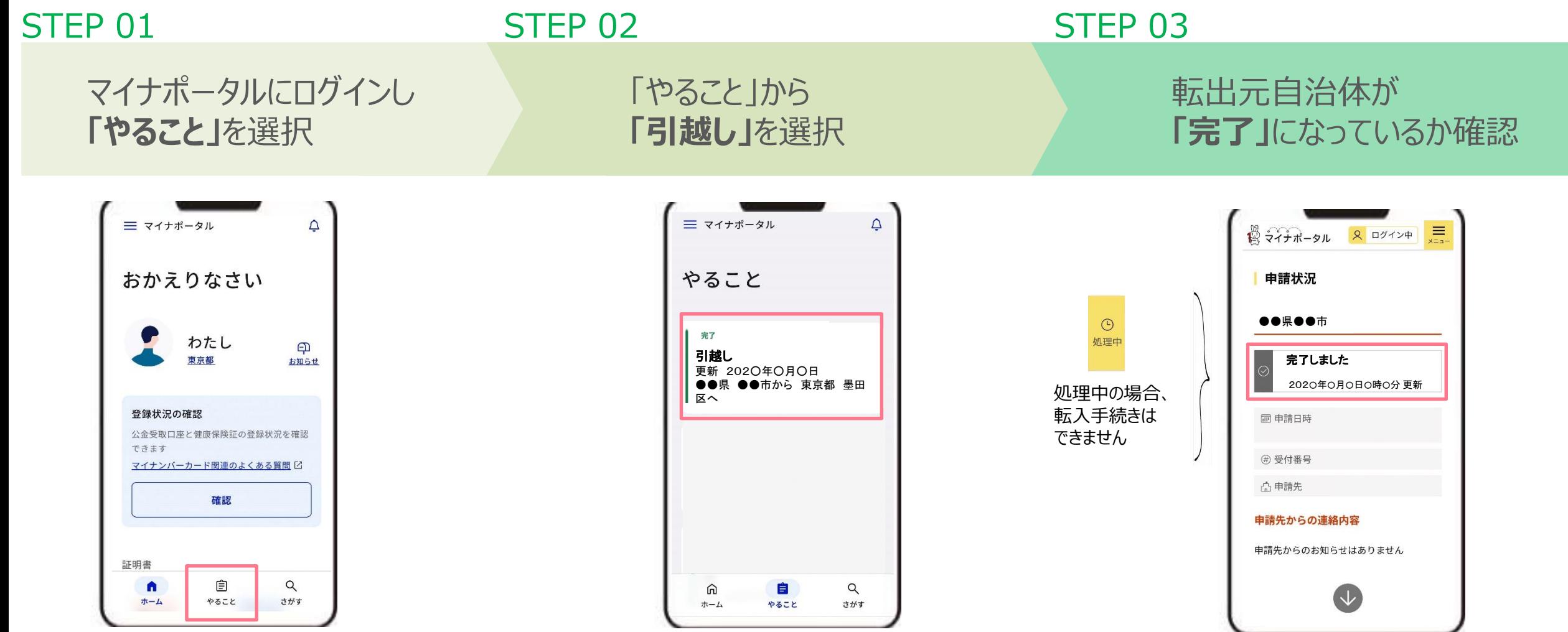